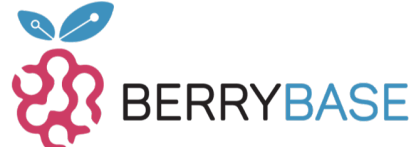

# **Espressif ESP-Prog, Programmiergerät für SoC-Systeme, ESP32, ESP8266, Debugging, JTAG, UART, USB**

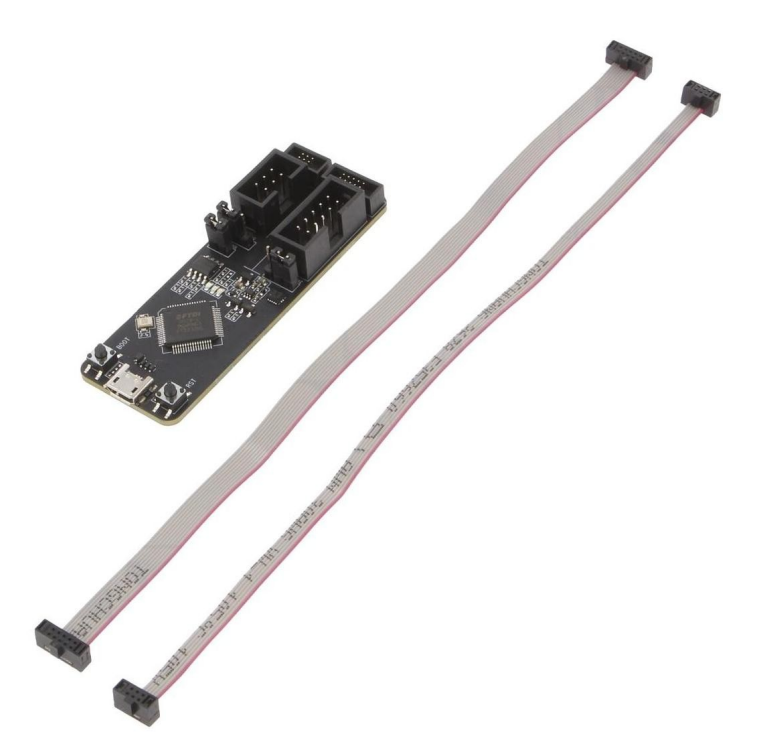

**SESPRESSIE** 

**Artikel-Nr.:** ESP-PROG-USB **Hersteller:** Espressif **Herkunftsland:** China **Zolltarifnummer:** 85423190 **Gewicht:** 0.018 kg

### **ESP-Prog Programmiergerät für SoC-Systeme**

Das ESP-Prog ist Espressifs Entwicklungs- und Debugging-Tool, das automatische Firmware-Downloads, serielle Kommunikation und JTAG-Debugging umfasst. Es ist kompatibel mit ESP8266, ESP32, ESP32-S2, ESP32-S3 und ESP32-C3 für Firmware-Downloads und serielle Kommunikation, während JTAG-Debugging nur auf ESP32, ESP32-S2, ESP32-S3 und ESP32-C3 unterstützt wird.

## **Merkmale im Überblick**

- Automatischer Firmware-Download und serielle Kommunikation für ESP8266, ESP32, ESP32-S2, ESP32-S3, ESP32-C3.
- JTAG-Debugging wird nur auf ESP32, ESP32-S2, ESP32-S3 und ESP32-C3 unterstützt.
- Einfacher Anschluss an einen PC mit nur einem USB-Kabel.
- Die Stromversorgung kann zwischen 5 V oder 3,3 V umgeschaltet werden, um die Kompatibilität sicherzustellen.

### **Technische Daten**

- Programmiergeräte-Typ: für SoC-Systeme
- Kommunikation mit dem Computer: USB
- Interface: JTAG, UART, USB 2.0
- Steckverbinder-Art: JTAG x2, PROG x2, Micro-USB
- Abmessungen: 73.4x25.1mm
- Komponenten: FT2232H
- Kompatibilität: ESP32, ESP8266, ESP32-S2, ESP32-S3, ESP32-C3

#### **Sonstige Daten**

- Unterstützt automatische Firmware-Downloads und serielle Kommunikation.
- Erlaubt JTAG-Debugging für spezifische Modelle.
- LED-Anzeigen für Betriebszustände: Rot für 3,3 V Stromversorgung, Grün für Daten-Download, Blau für Datenempfang.

### **Lieferumfang**

• 1 x ESP-Prog Entwicklungsboard

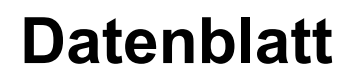

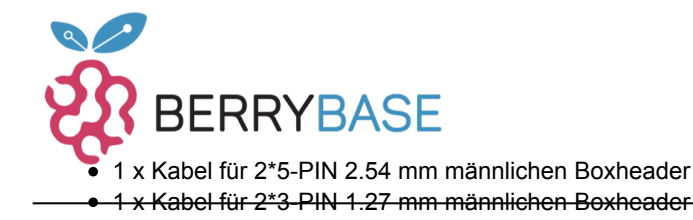

Guide: [https://docs.espressif.com/projects/espressif-esp-dev-kits/en/latest/other/esp-prog/user\\_guide.html](https://docs.espressif.com/projects/espressif-esp-dev-kits/en/latest/other/esp-prog/user_guide.html)

Tutti i nomi e i segni qui elencati sono di proprietà del rispettivo produttore. Salvo errori di stampa, modifiche ed errori.